# **DIN 48X96 AC / DC CURRENT METER**

 $\chi$  Dual Slope A/D Converter,

Accuracy Less Than 0.2% of F.S.

 $\sqrt{\chi}$  Large LED Display, 25.4 mm,

Easy To Monitor.

 $\chi$  Input 4 ~ 20 mA, To Measure

Moisture, Temperature or Pressure.

 $\chi$  Easy To Measure High Current

With CT.

**AA/DA** 

series

### Specification

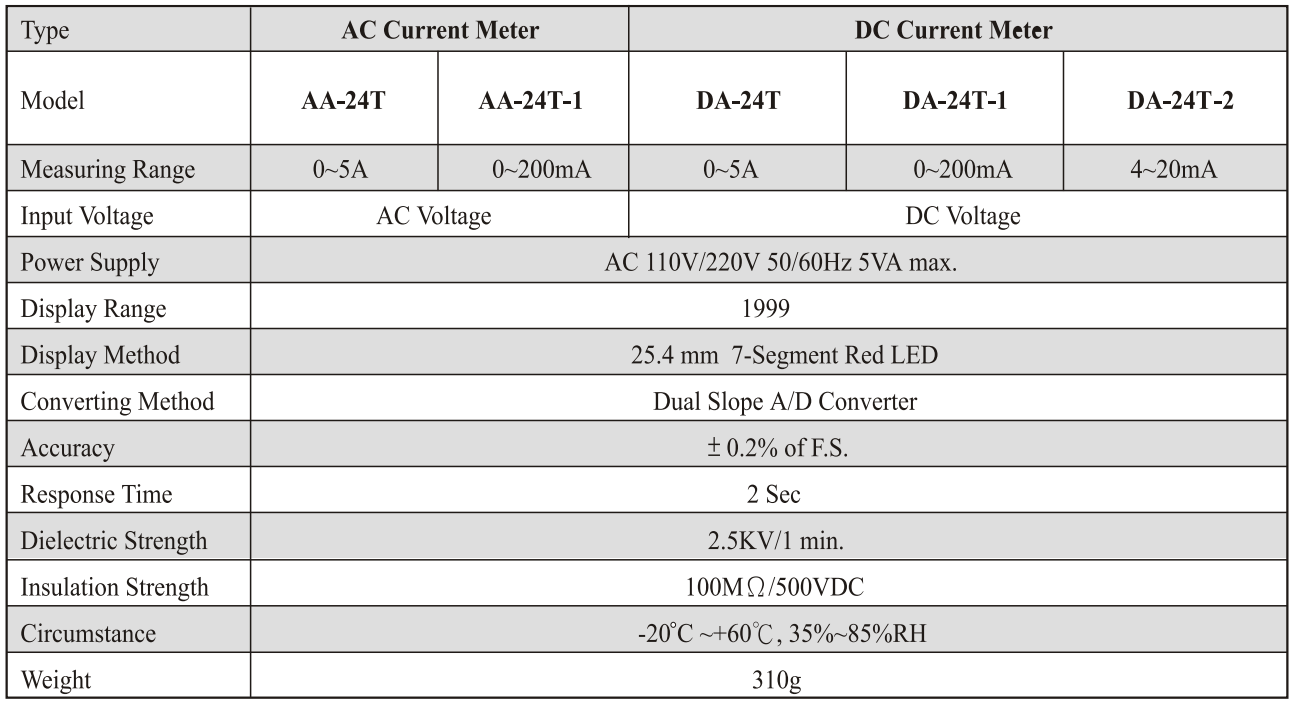

## **Dimension**

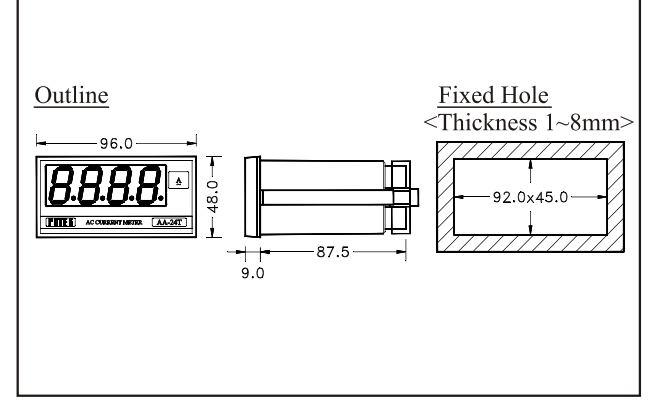

## **Connection Diagram**

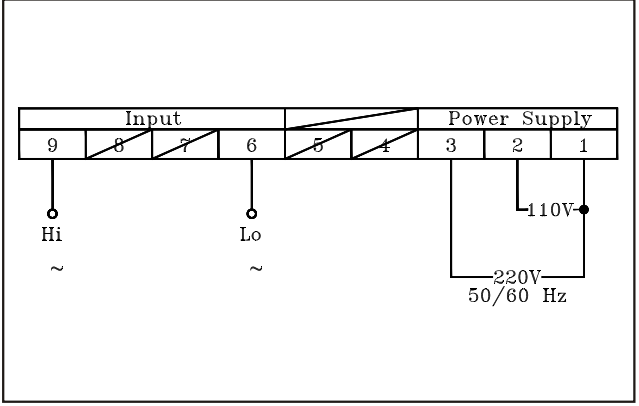

#### TFK. **EU**

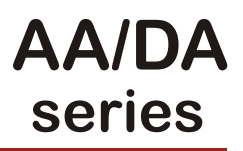

#### Illustration

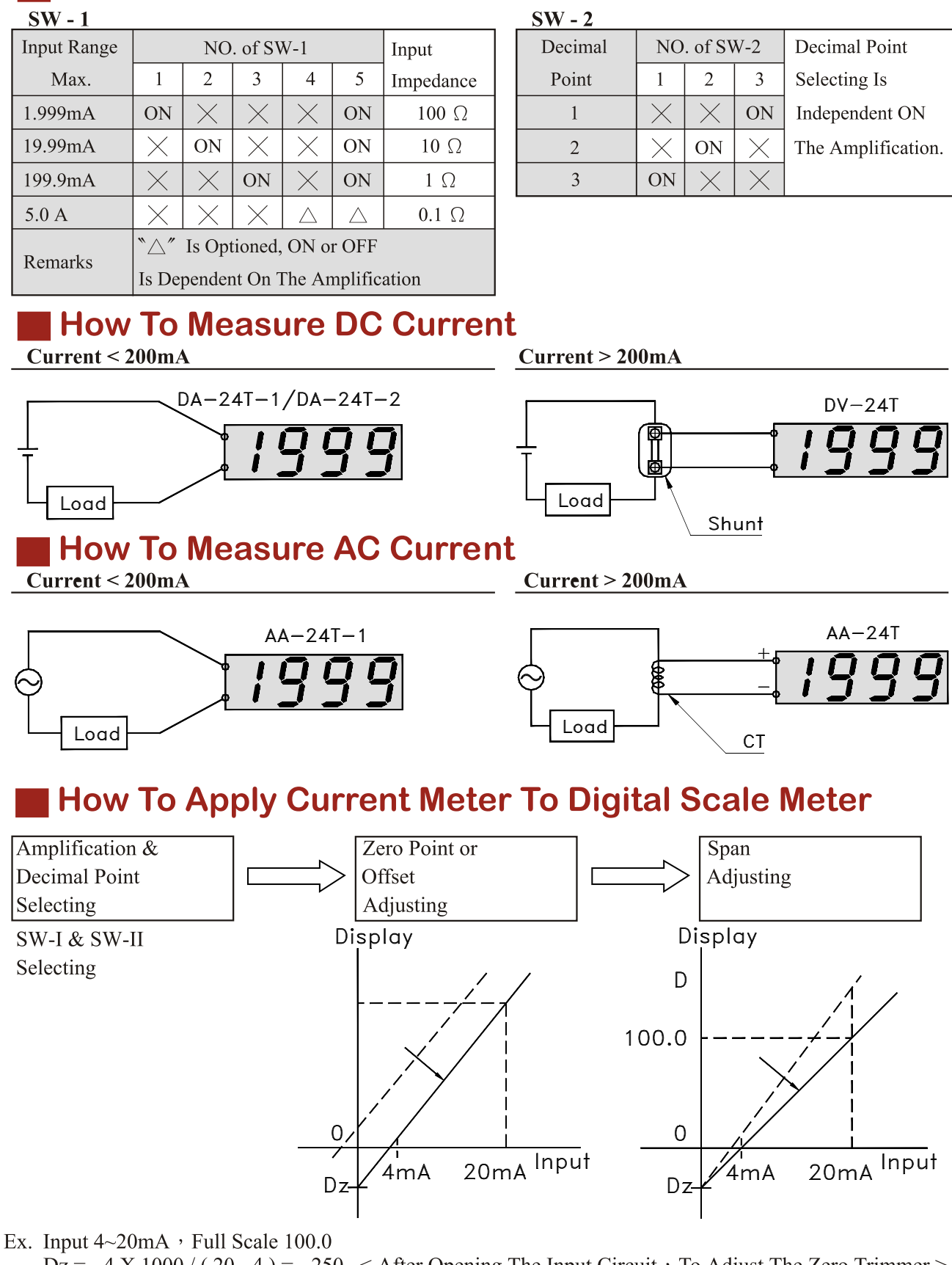

 $\overline{Dz}$  = -4 X 1000 / (20 - 4) = -250 < After Opening The Input Circuit  $\cdot$  To Adjust The Zero Trimmer >  $D = 100.0$  < When The Input Current = 20 mA  $\cdot$  To Adjust The Span Trimmer >

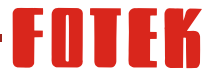